## **Commonly Used vi Commands**

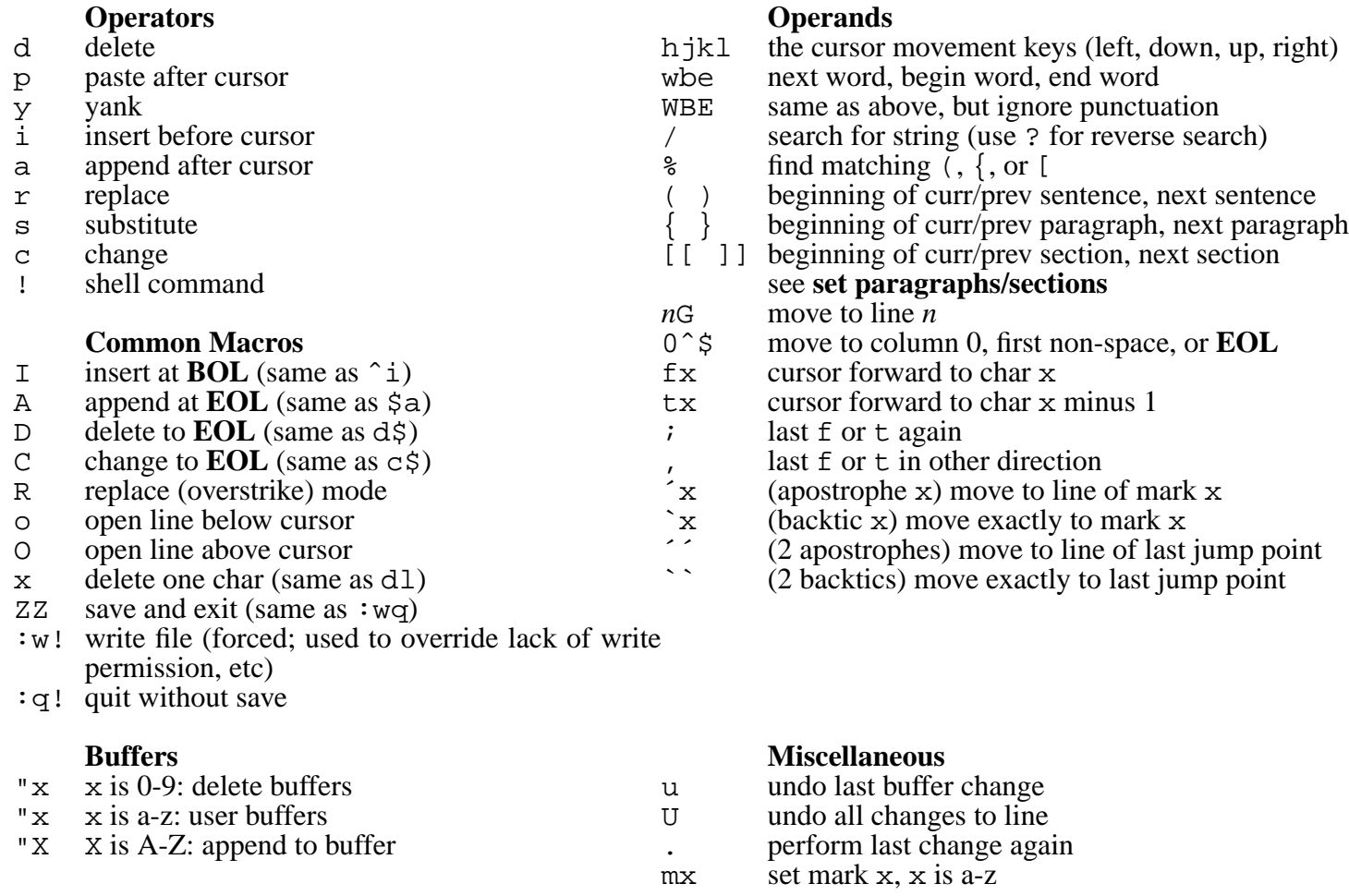

Numeric arguments may prefix any and all commands, although some don't make sense, ie. % or \$. Interesting examples are 36i-\*<ESC> and 20r\_.

## **Ex (colon-mode) commands**

In the following commands, *file* may be either a filename, or a shell command if prefixed with !. Filenames are *globbed* by the shell before **vi** uses them (shell wildcards are processed before the filenames are used). Address ranges may be used immediately after the colon in the commands below. Example address ranges are:

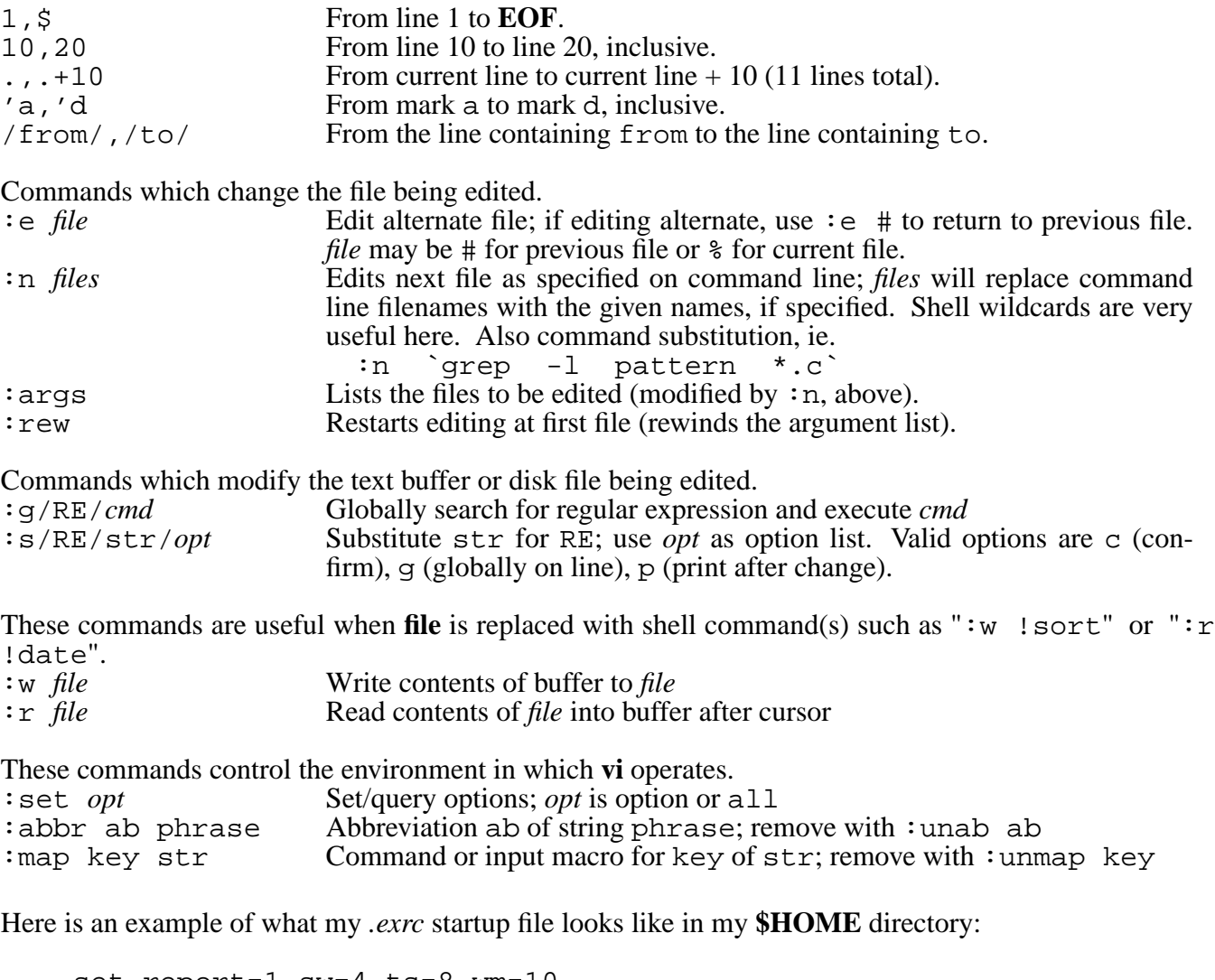

set report=1 sw=4 ts=8 wm=10 set ai bf exrc magic nomesg modelines opt smd nows map! #1 'x=%; echo  $\sqrt{(x\%')}/$ 

Some other command settings are ignorecase (ic), autowrite (aw), and showmatch (sm).